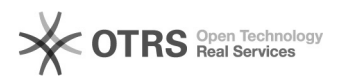

## Como faço para importar vários contatos ao mesmo tempo para o webmail via arquivo CSV?

12/05/2024 07:55:36

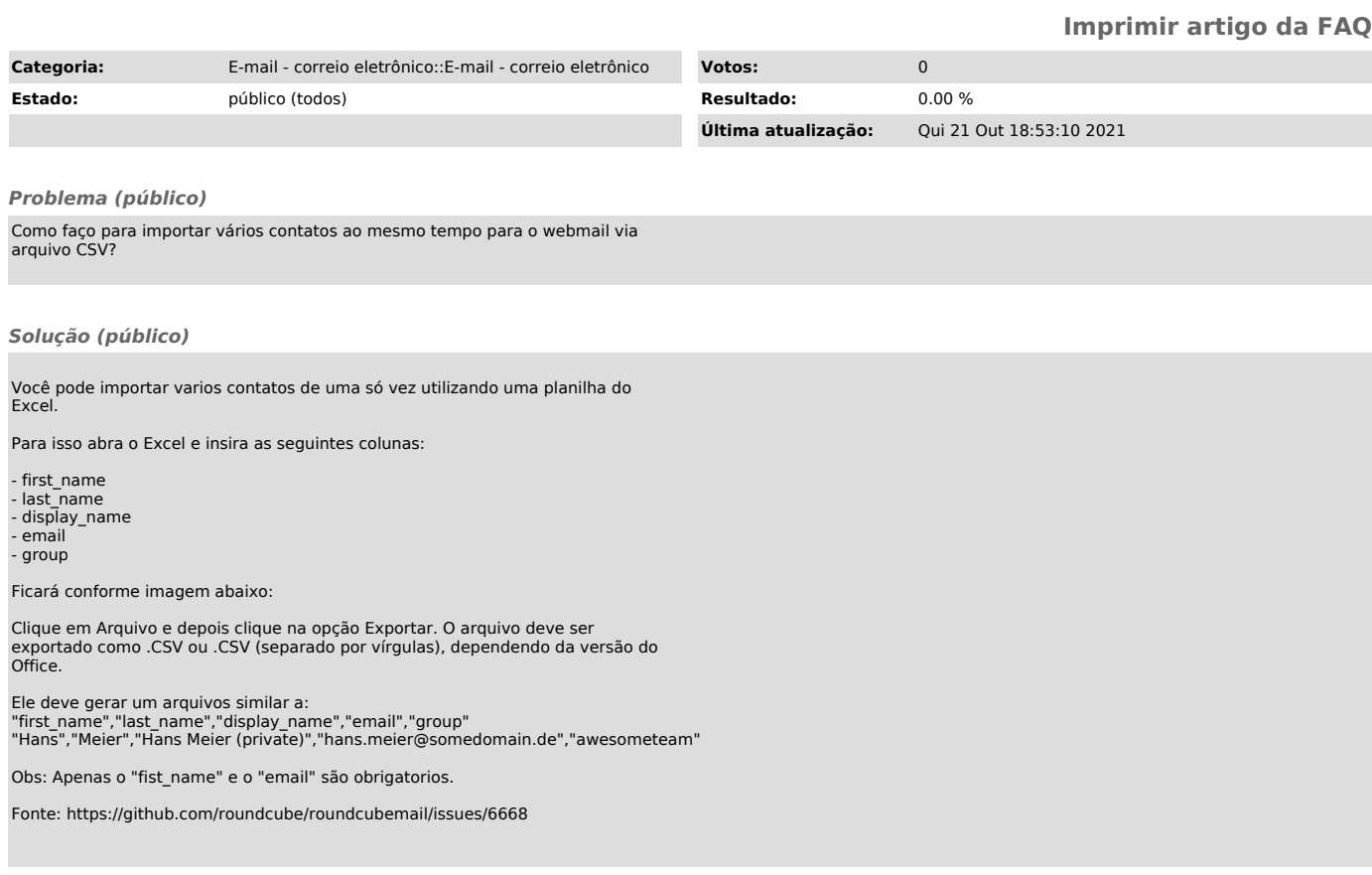